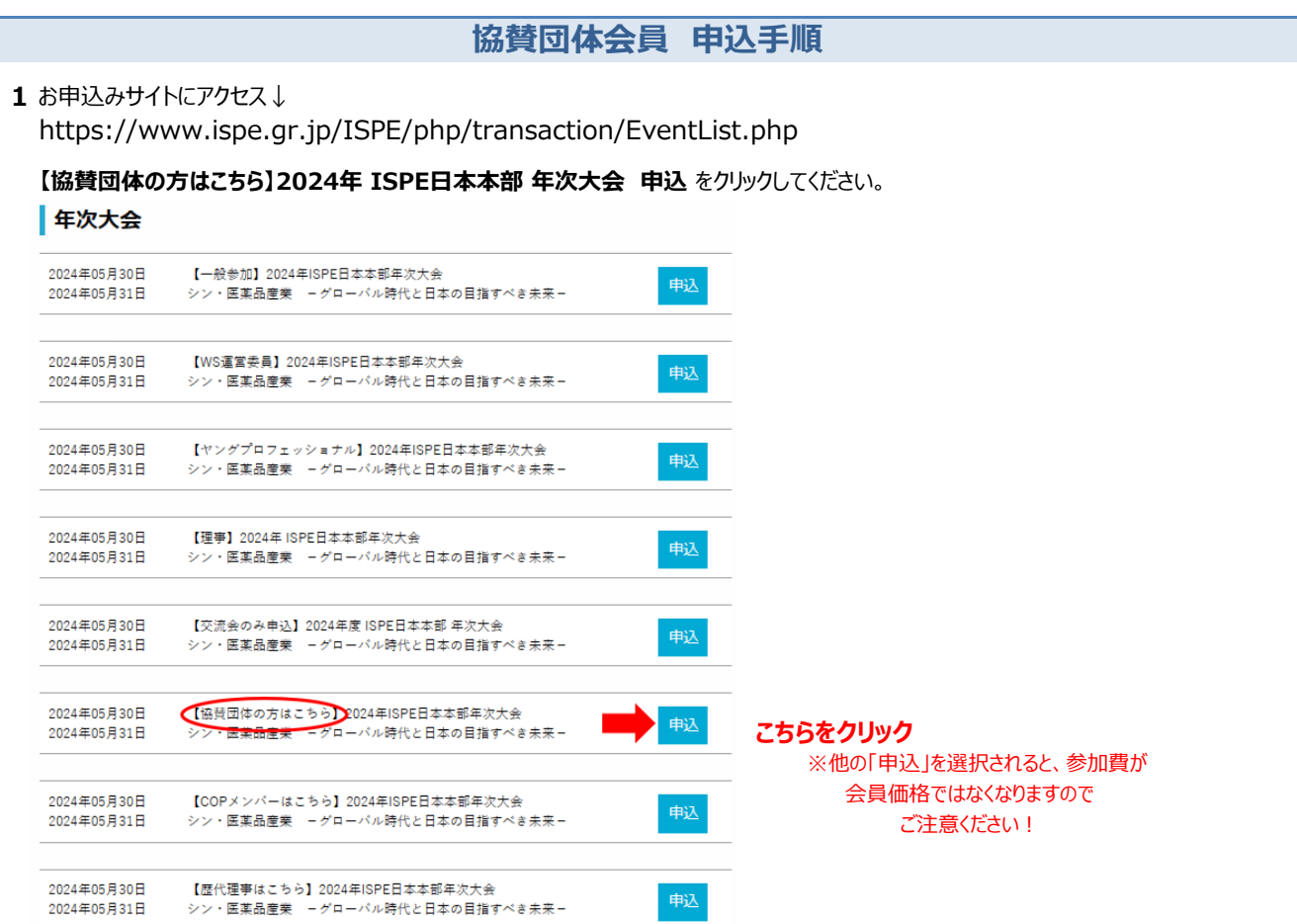

**2** 申込画面で 参加区分は **一般参加**、会員区分は **非会員** を選択してお申込みをお願致します。 続いて、参加をご希望の**WSを2つ**(午前・午後それぞれ1つ)をご**選択**ください。

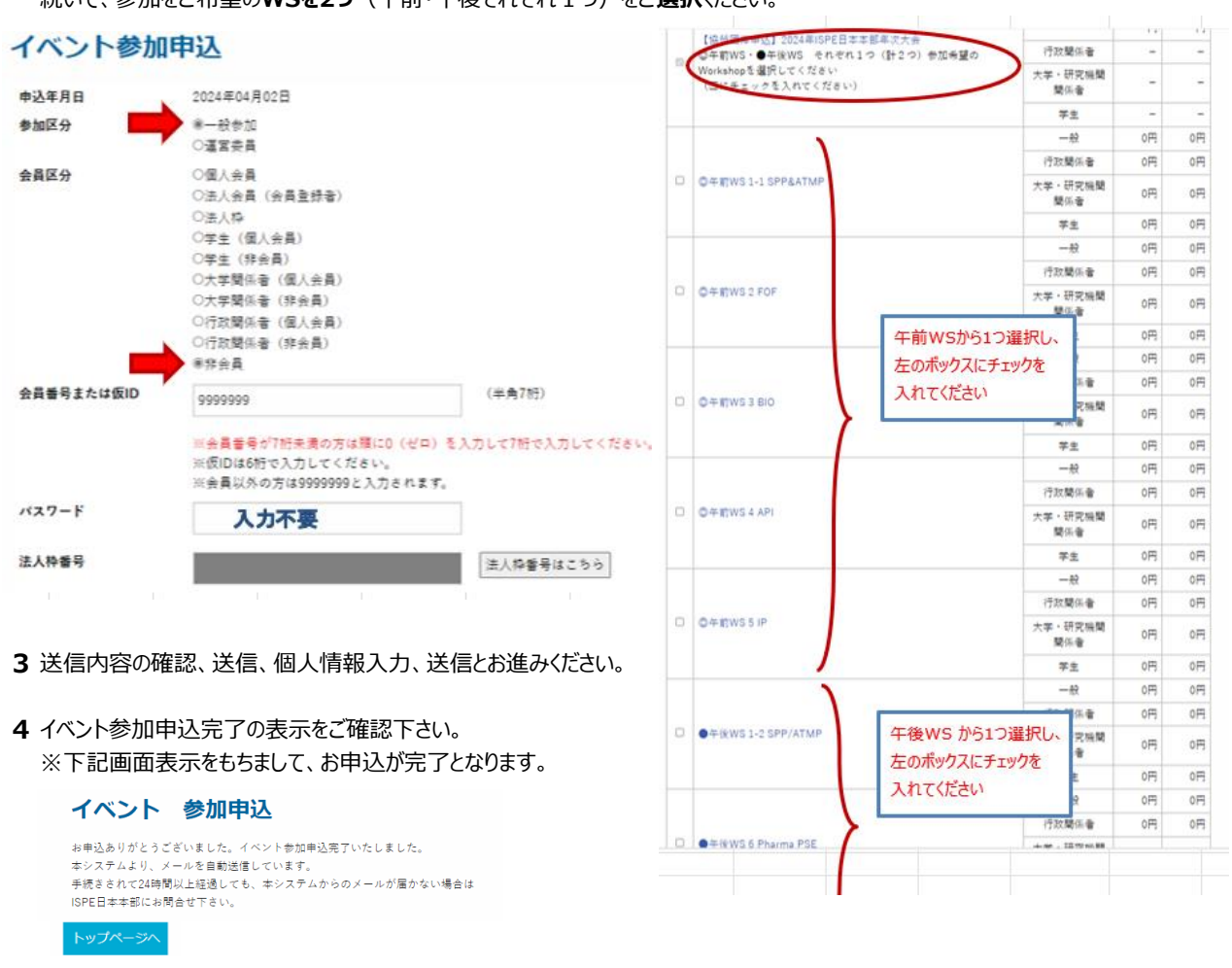